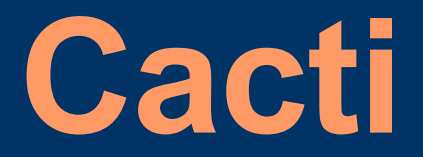

**A complete network graphing solution designed to harness the power of RRDTool's data storage and graphing functionality.**

Presented to the **OKC Linux Special Interest Group** by Chad Eddings chad.eddings@gmail.com www.the-eddings.com

## **What?**

- Network graphing tool based on RRDTool
- PHP browser-based "front end"
- MySQL for configuration storage
- Written by Ian Berry – http://home.raxnet.net/

### **Examples: Dual Pane Tree Mode**

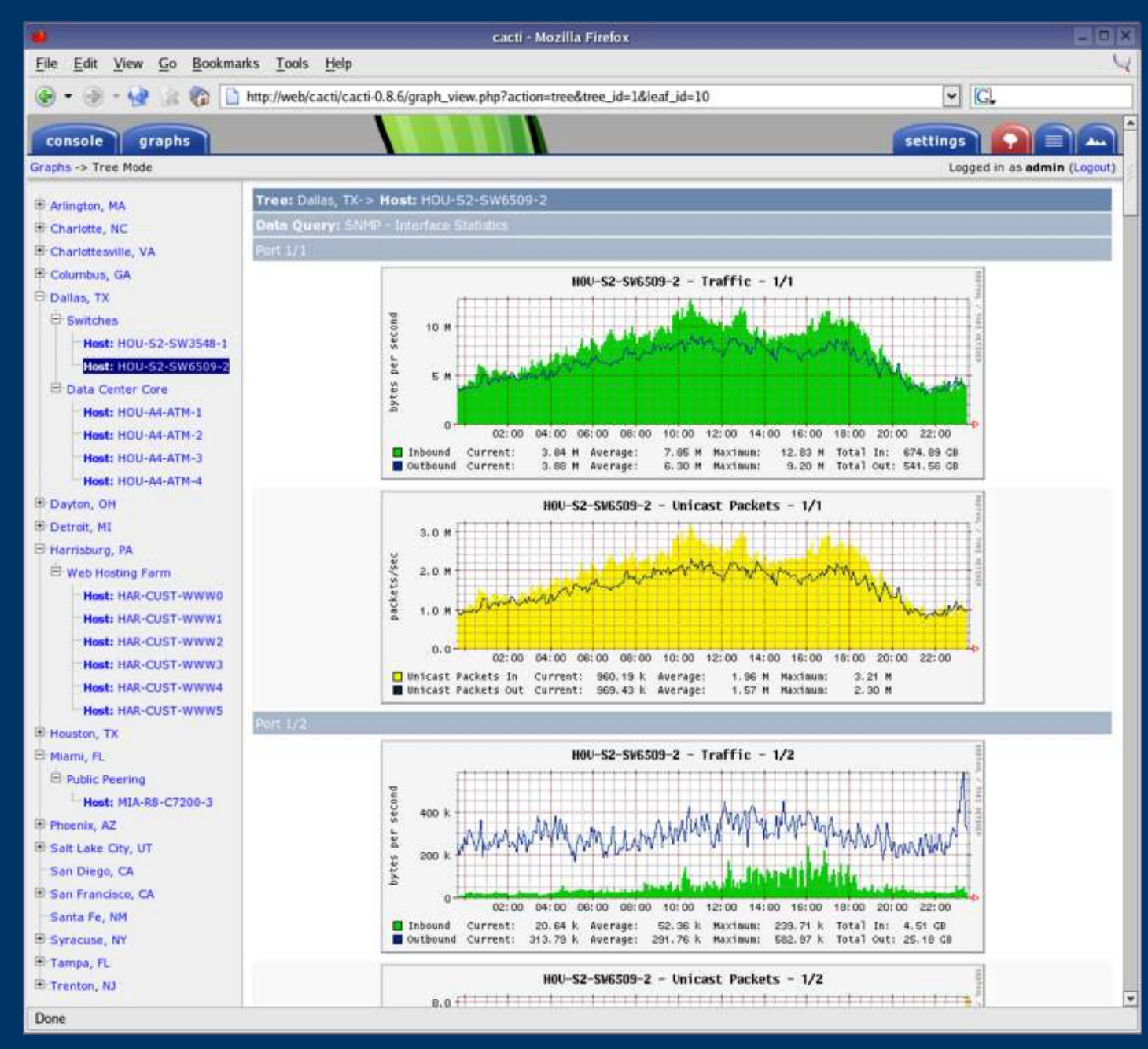

On the right you can see a demonstration of the group by data query index feature new to 0.8.6. When you apply this feature to a switch or router, the display is broken down into a header for each port on the device.

### **Examples: Device Management**

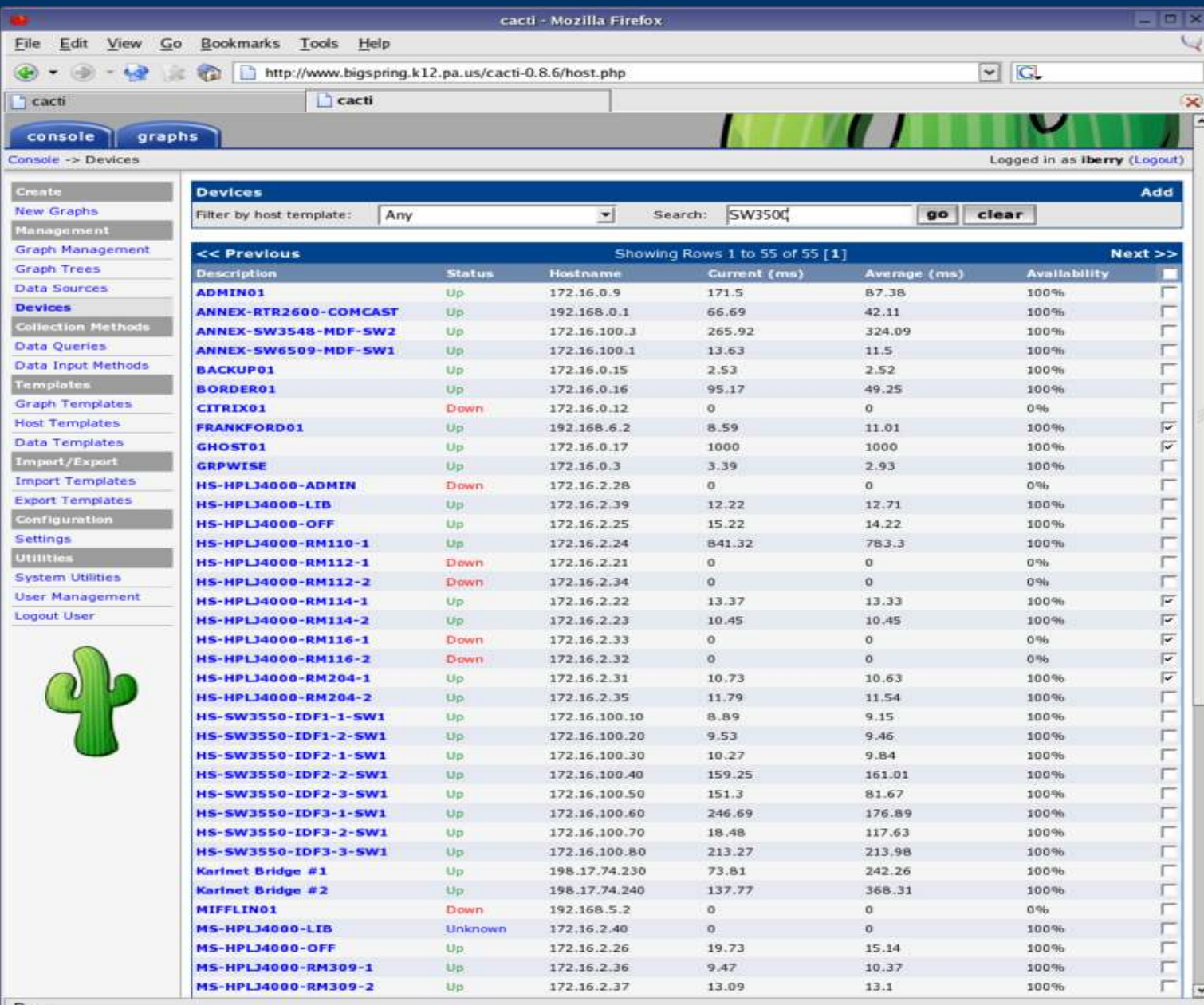

The device management page changed quite a bit between 0.8.5a and 0.8.6. New in 0.8.6 are host availability statistics and filter capabilities.

#### **Examples: Preview Mode**

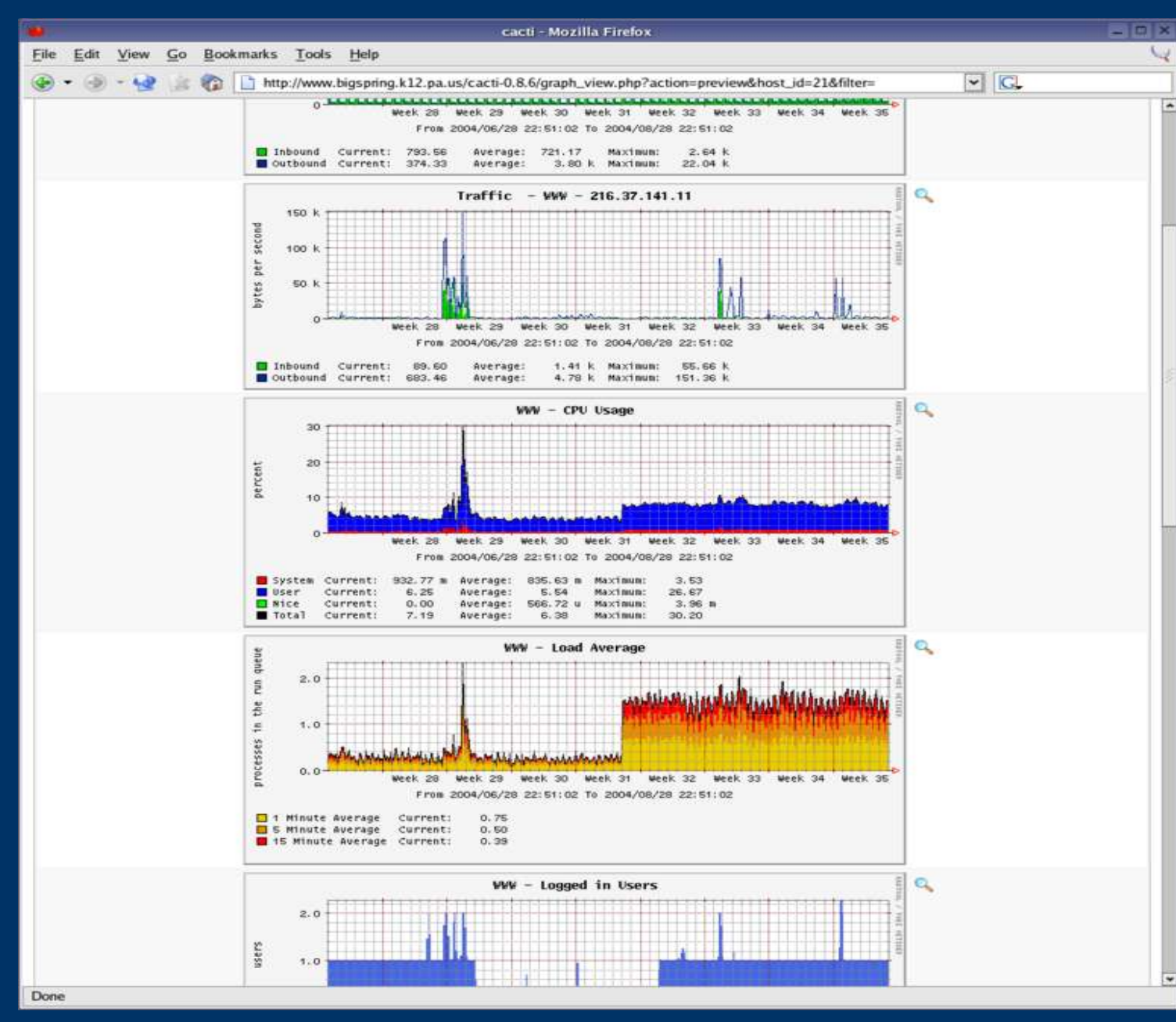

The timespan selector gives the user precise control over a graph's timespan. Cacti ships with about 15 different timespan presets and allows you to build custom preset using a featureful DHTML-based calendar control.

 $\overline{ }$ 

# **Why?**

- Simple way to graph different devices on your network
	- SNMP enabled devices are the most common
- Visual representation of traffic patterns
- Additional tool to assist the System/Network Administrator

## **How?**

- Software Requirements
	- RRDTool 1.0.48 or greater
	- MySQL 3.23 or greater, 4.0.20d or greater highly recommended for advanced features
	- PHP 4.1 or greater, 4.3.6 or greater highly recommended for advanced features
	- Apache HTTP Server
	- SNMP Suite of tools
- Hardware Requirements
	- relative to the number of data sources monitored
	- reports of well over 5000 data sources on modest hardware
- Step-by-Step Overview
	- install software requirements
	- extract latest release to DocumentRoot of HTTP server
	- create & define MySQL database
	- modify include/config.php
	- change ownership of rra/ and log/ directories
	- modify /etc/crontab
	- point web browser to http://your-server/cacti/
	- begin adding devices to poll

### **References**

- Cacti Home
	- http://www.cacti.net/
- RRDTool Home
	- http://people.ee.ethz.ch/~oetiker/webtools/rrdtool/
- Cacti Documentation
	- http://www.cacti.net/documentation.php
- Cacti Users Forums
	- http://forums.cacti.net/
- Cacti Mailing Lists
	- http://www.cacti.net/mailing\_lists.php
- SourceForge Project
	- http://sourceforge.net/projects/cacti/